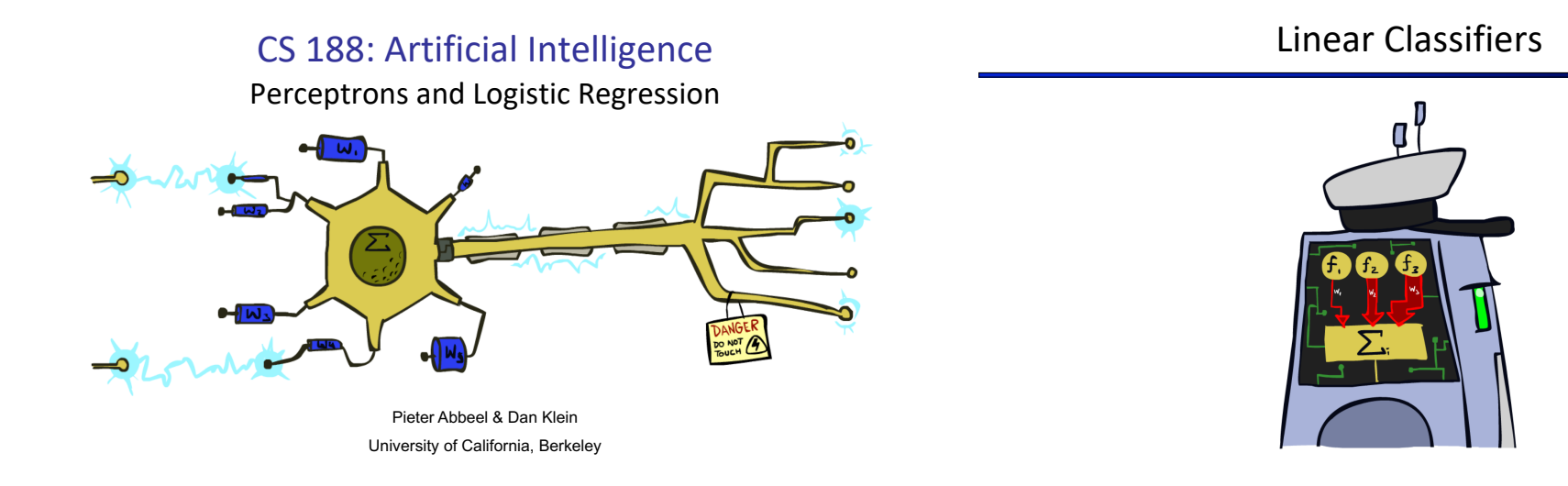

### Feature Vectors

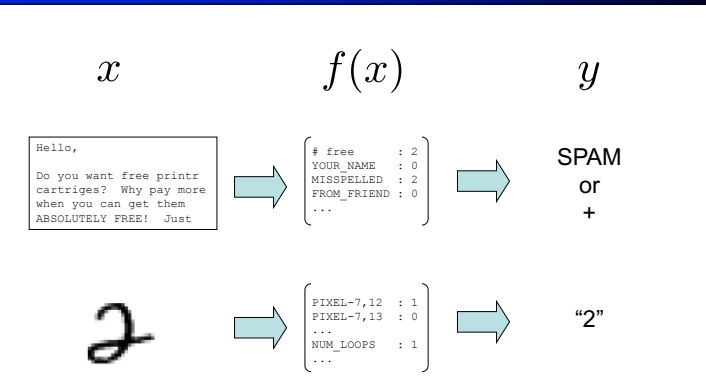

# Some (Simplified) Biology

§ Very loose inspiration: human neurons

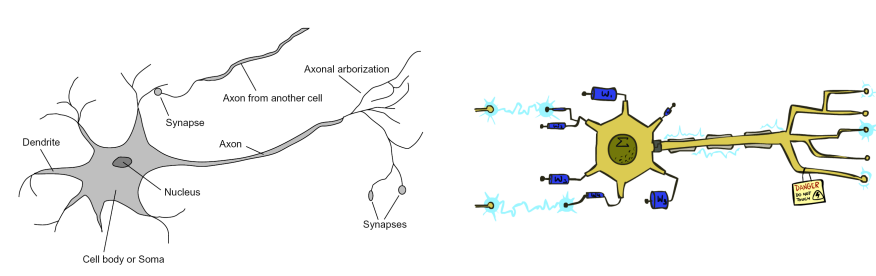

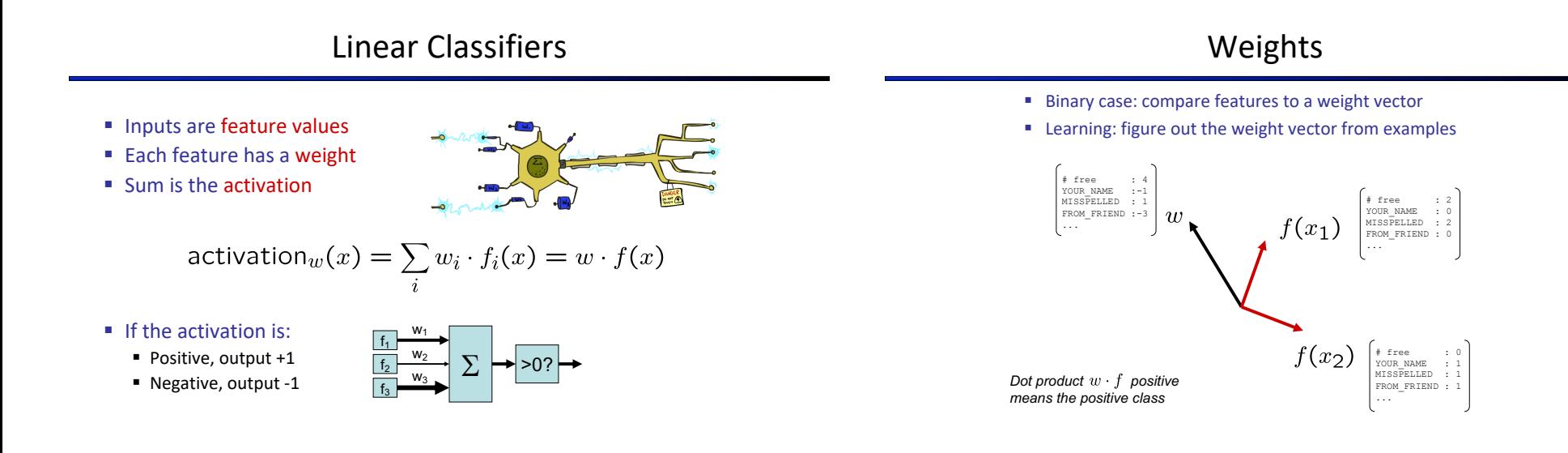

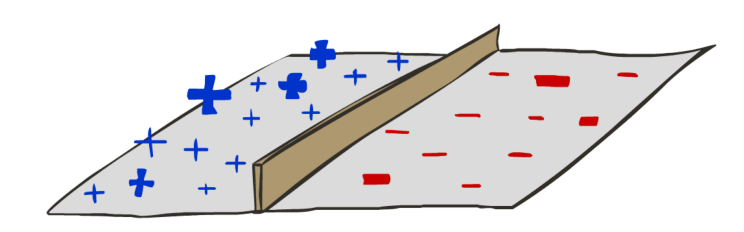

#### Decision Rules **Binary Decision Rules Binary Decision Rule**

- In the space of feature vectors
	- Examples are points
	- Any weight vector is a hyperplane
	- One side corresponds to Y=+1
	- Other corresponds to Y=-1

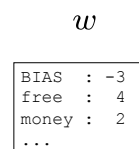

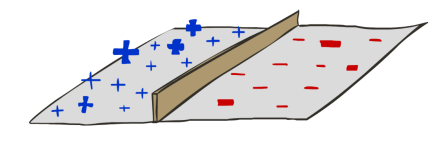

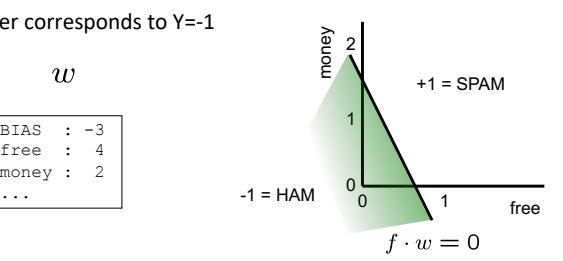

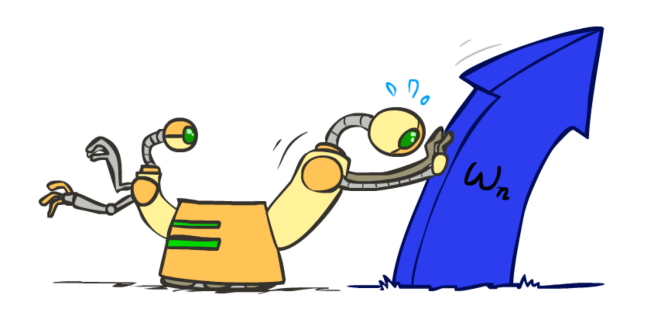

# Weight Updates **Learning: Binary Perceptron**

- Start with weights =  $0$
- For each training instance:
	- Classify with current weights
	- If correct (i.e., y=y\*), no change!

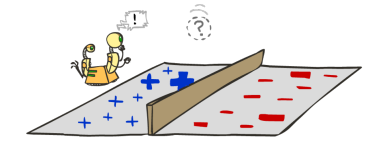

- 
- If wrong: adjust the weight vector

# Learning: Binary Perceptron

- Start with weights =  $0$
- For each training instance:
	- Classify with current weights

$$
y = \begin{cases} +1 & \text{if } w \cdot f(x) \ge 0 \\ -1 & \text{if } w \cdot f(x) < 0 \end{cases}
$$

- If correct (i.e., y=y\*), no change!
- If wrong: adjust the weight vector by adding or subtracting the feature vector. Subtract if y\* is -1.

$$
w = w + y^* \cdot f
$$

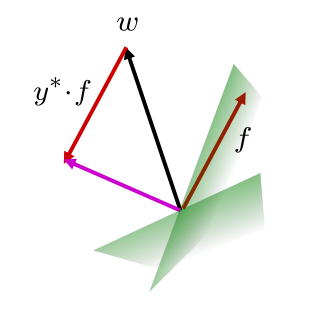

## Examples: Perceptron

■ Separable Case

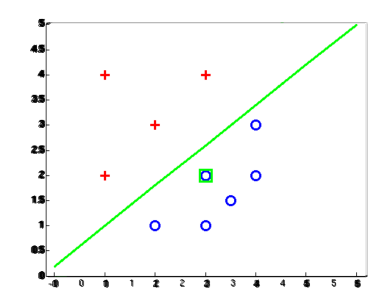

### Multiclass Decision Rule

- If we have multiple classes:
	- A weight vector for each class:

 $w_y$ 

BIAS : 1<br>win : 0  $\therefore$  0 game : 0 vote : 0 the : 0 ...

 $w_{SPORTS}$ 

"win the vote"

"win the election" "win the game"

- Score (activation) of a class y:
	- $w_y \cdot f(x)$
- Prediction highest score wins

$$
y = \arg\max_{y} w_y \cdot f(x)
$$

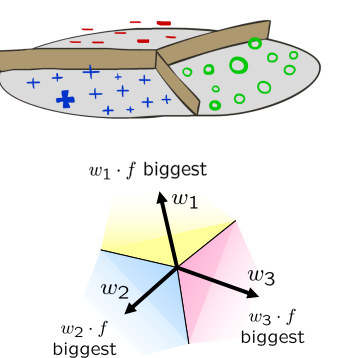

*Binary = multiclass where the negative class has weight zero*

#### Learning: Multiclass Perceptron

- Start with all weights =  $0$
- Pick up training examples one by one
- Predict with current weights

$$
y = \arg \max_{y} w_y \cdot f(x)
$$

- § If correct, no change!
- If wrong: lower score of wrong answer, raise score of right answer

$$
w_y = w_y - f(x)
$$

$$
w_{y^*} = w_{y^*} + f(x)
$$

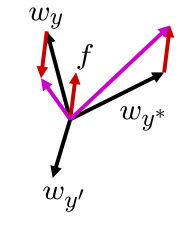

# Properties of Perceptrons

- Separability: true if some parameters get the training set perfectly correct
	- Convergence: if the training is separable, perceptron will eventually converge (binary case)
	- Mistake Bound: the maximum number of mistakes (binary case) related to the *margin* or degree of separability

$$
\mathsf{mistakes} < \frac{k}{\delta^2}
$$

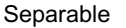

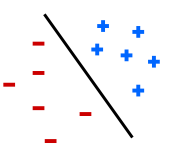

Non-Separable

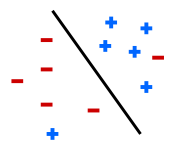

#### $w_{POLITICS}$

Example: Multiclass Perceptron

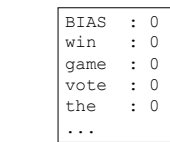

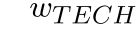

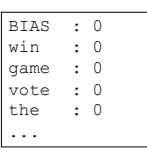

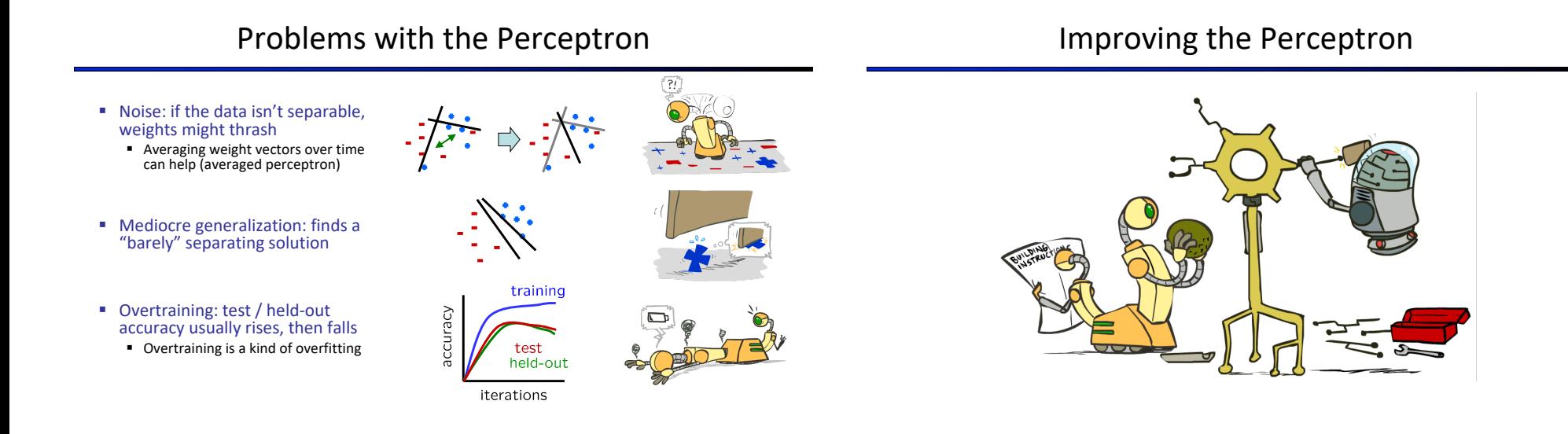

### Non-Separable Case: Deterministic Decision

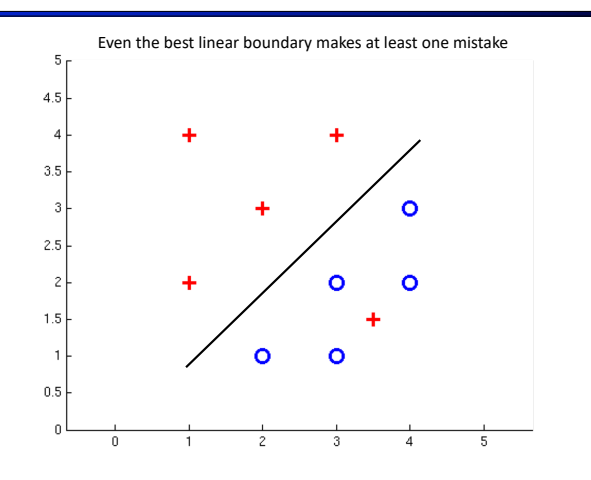

## Non-Separable Case: Probabilistic Decision

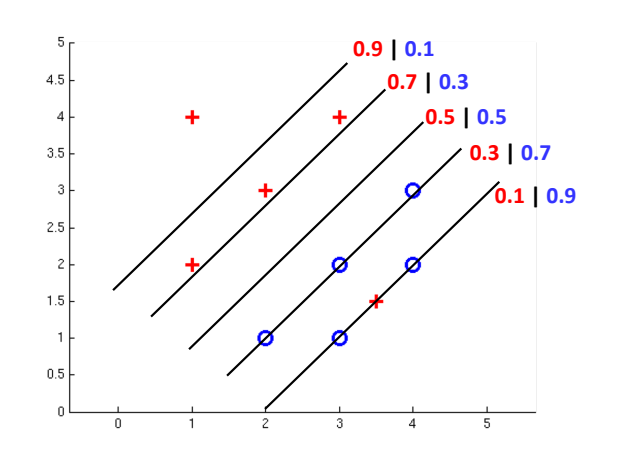

# How to get probabilistic decisions?

- **Perceptron scoring:**  $z = w \cdot f(x)$
- If  $z = w \cdot f(x)$  very positive  $\rightarrow$  want probability going to 1
- If  $z = w \cdot f(x)$  very negative  $\rightarrow$  want probability going to 0
- Sigmoid function

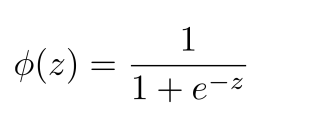

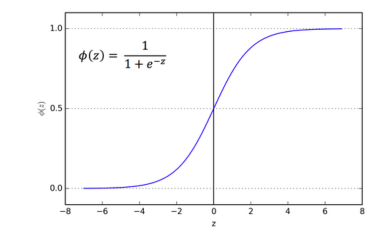

§ Maximum likelihood estimation:

$$
\max_{w} \quad ll(w) = \max_{w} \quad \sum_{i} \log P(y^{(i)} | x^{(i)}; w)
$$
\n
$$
\text{with:} \qquad P(y^{(i)} = +1 | x^{(i)}; w) = \frac{1}{1 + e^{-w \cdot f(x^{(i)})}}
$$
\n
$$
P(y^{(i)} = -1 | x^{(i)}; w) = 1 - \frac{1}{1 + e^{-w \cdot f(x^{(i)})}}
$$

**= Logistic Regression**

Separable Case: Deterministic Decision – Many Options Separable Case: Probabilistic Decision – Clear Preference

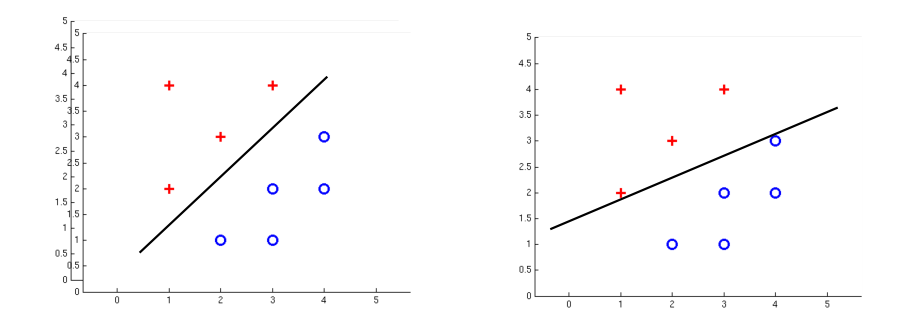

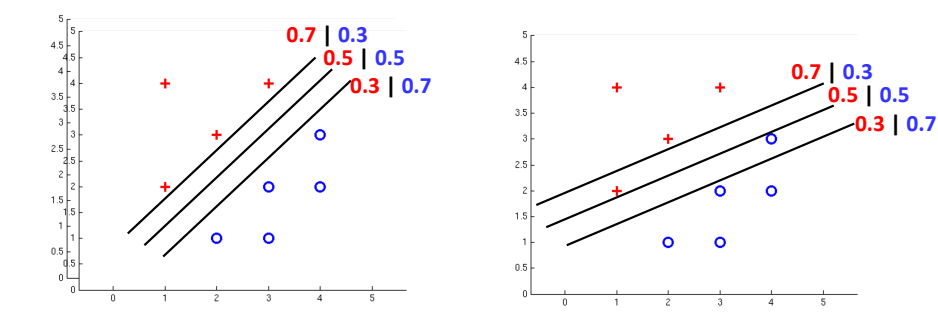

# Multiclass Logistic Regression

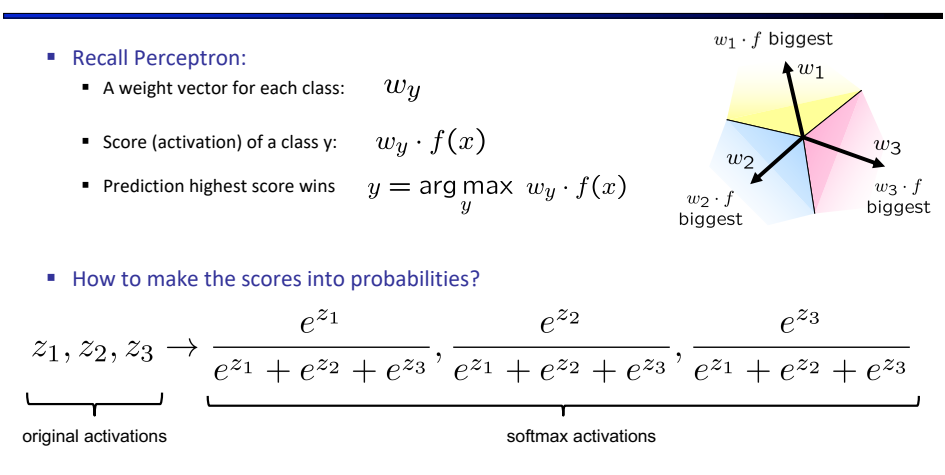

#### Best w?

§ Maximum likelihood estimation:

$$
\max_{w} \quad ll(w) = \max_{w} \quad \sum_{i} \log P(y^{(i)} | x^{(i)}; w)
$$

with: 
$$
P(y^{(i)}|x^{(i)};w) = \frac{e^{-y^{(i)}}}{\sum_{y} e^{w_y \cdot f(x^{(i)})}}
$$

**= Multi-Class Logistic Regression**

#### Next Lecture

- Optimization
	- i.e., how do we solve:

$$
\max_{w} \quad ll(w) = \max_{w} \quad \sum_{i} \log P(y^{(i)} | x^{(i)}; w)
$$